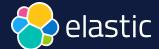

# Search: a new era

David Pilato | @dadoonet

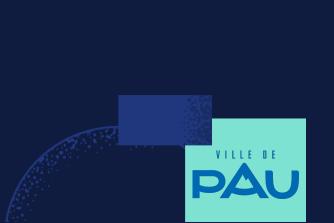

## Agenda

Commercial Commercial

- "Classic" search and its limitations
- ML model and usage
- Vector search or hybrid search in Elasticsearch
- OpenAl's ChatGPT or LLMs with Elasticsearch

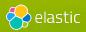

## Elasticsearch

You Know, for Search

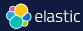

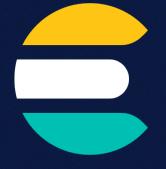

## Elasticsearch

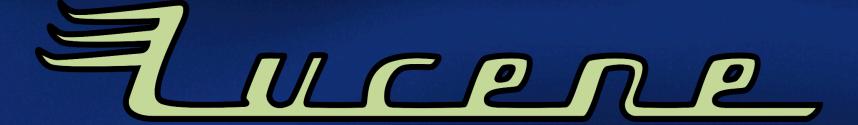

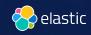

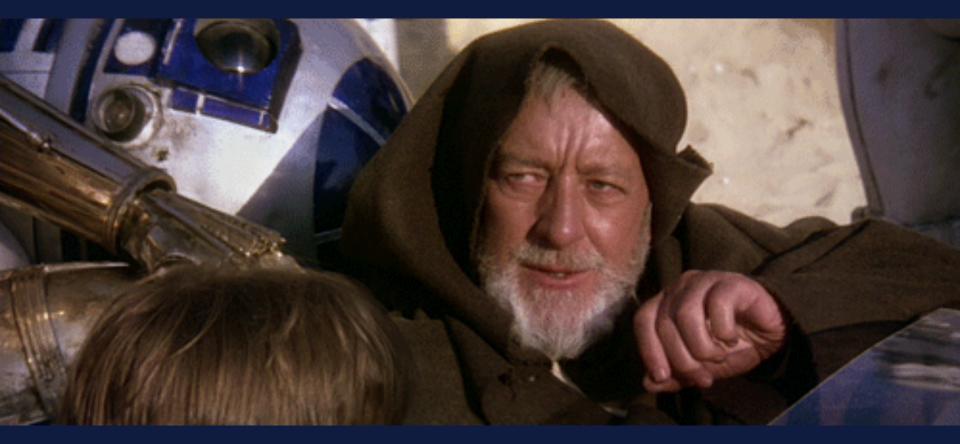

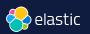

## 66

These are not the droids you are looking for.

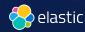

```
GET / analyze
  "char filter": [ "html strip" ],
  "tokenizer": "standard",
  "filter": [ "lowercase", "stop", "snowball" ],
  "text": "These are <em>not</em> the droids
           you are looking for."
```

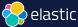

```
These are <em>not</em> the droids you are looking for.
{ "tokens": [{
      "token": "droid",
      "start offset": 27, "end offset": 33,
      "type": "<ALPHANUM>", "position": 4
    },{
      "token": "you",
      "start offset": 34, "end offset": 37,
      "type": "<ALPHANUM>", "position": 5
    }, {
      "token": "look",
      "start offset": 42, "end offset": 49,
      "type": "<ALPHANUM>", "position": 7
    }]}
```

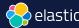

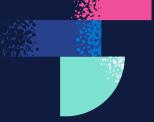

**Semantic** search

**≠** 

**Literal** matches

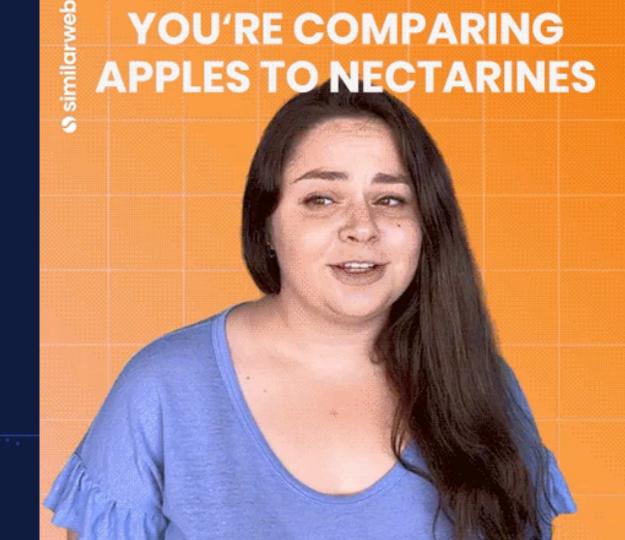

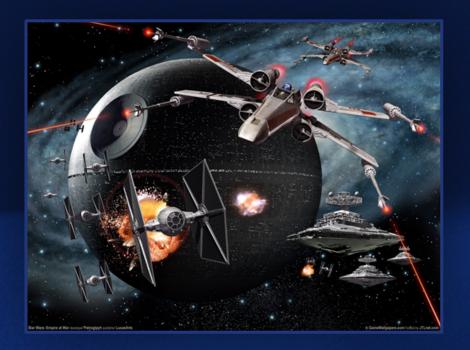

**TODAY** 

X-wing starfighter squadron

**TOMORROW** 

What ships and crews do I need to destroy an almost finished death star?
Or is there a secret weakness?

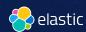

## Elasticsearch

You Know, for Search

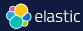

### Elasticsearch

You Know, for **Vector** Search

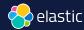

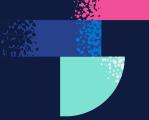

What is a **Vector**?

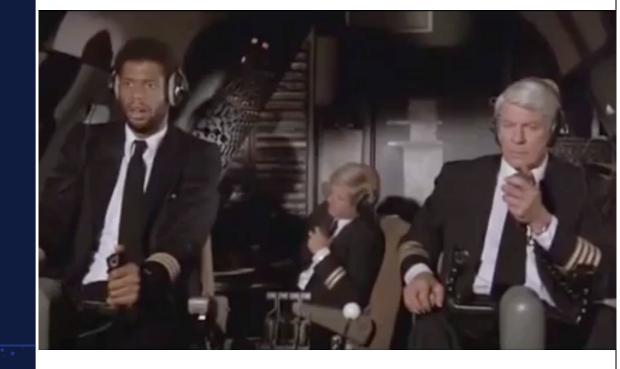

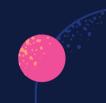

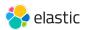

## Embeddings represent your data Example: 1-dimensional vector

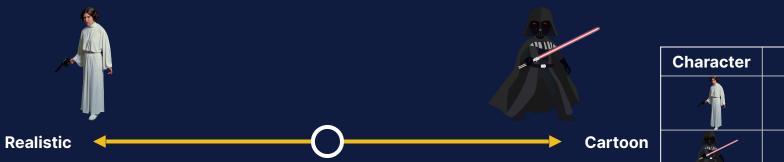

| Character | Vector |
|-----------|--------|
|           | [-1]   |
|           | [1]    |

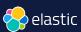

## Multiple dimensions represent different data aspects

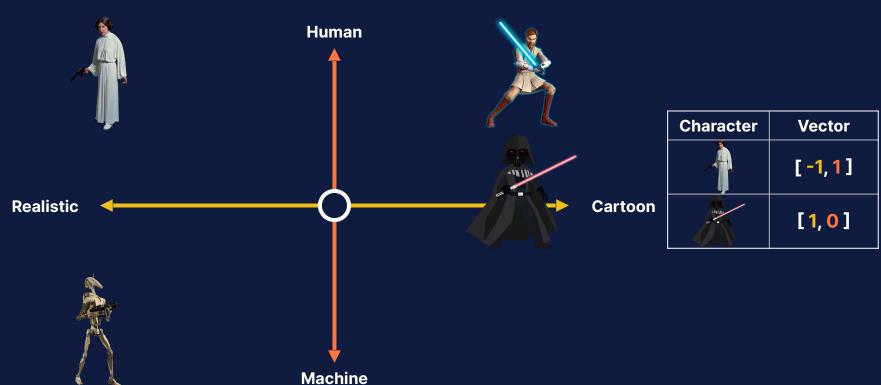

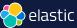

## Similar data is grouped together

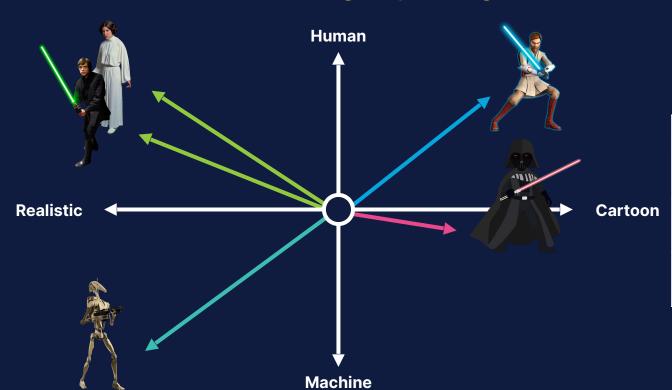

| Character | Vector        |
|-----------|---------------|
|           | [ -1.0, 1.0 ] |
|           | [ 1.0, 0.0 ]  |
|           | [ -1.0, 0.8 ] |

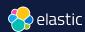

## Vector search ranks objects by similarity (~relevance) to the query

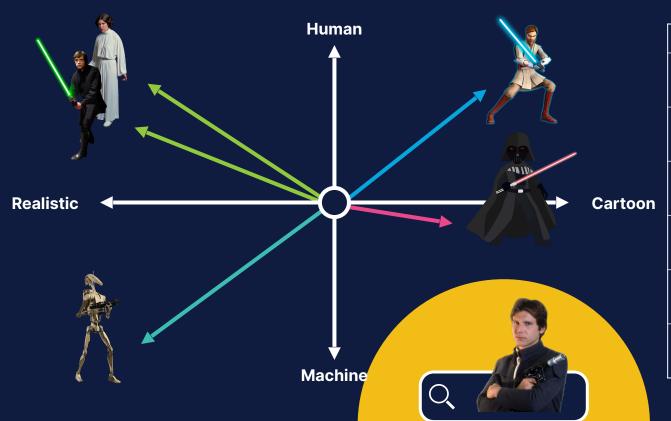

| Rank  | Result |
|-------|--------|
| Query |        |
| 1     | À      |
| 2     |        |
| 3     | ×      |
| 4     | A      |
| 5     |        |

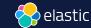

#### **Choice of Embedding Model**

### **Start with Off-the Shelf Models**

- Text data: Hugging Face (like Microsoft's E5)
- Images: OpenAl's CLIP

#### **Extend to Higher Relevance**

- Apply hybrid scoring
- Bring Your Own Model: requires expertise + labeled data

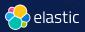

## Problem training vs actual use-case

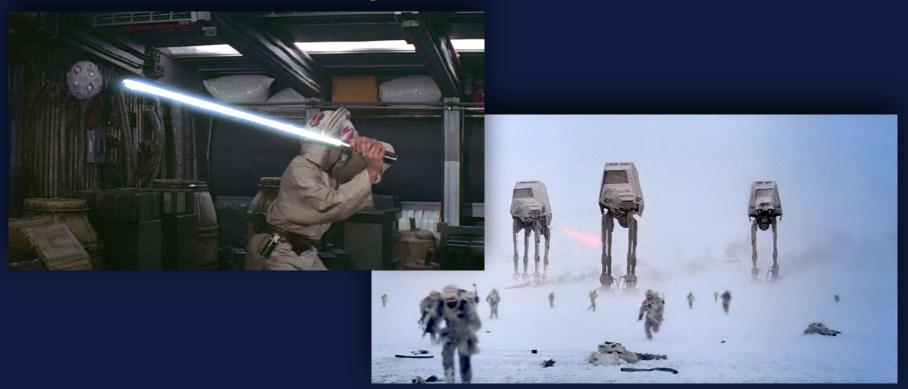

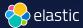

#### **Architecture of Vector Search**

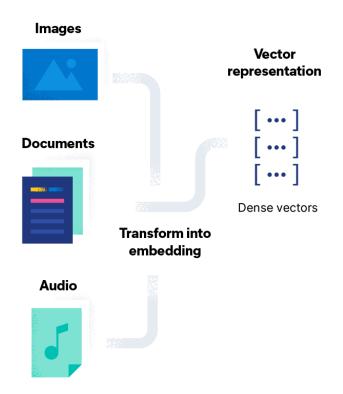

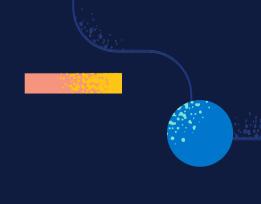

## How do you

index vectors?

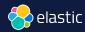

#### Data Ingestion and Embedding Generation

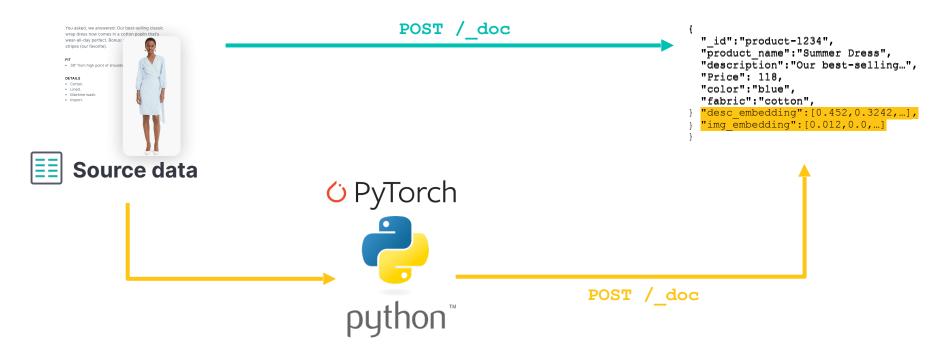

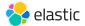

## Commercia,

#### With Elastic ML

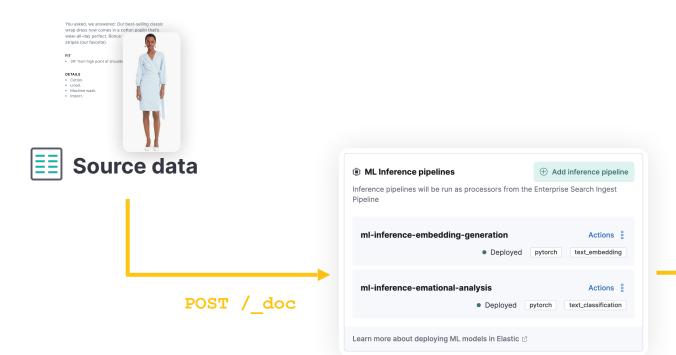

```
"_id":"product-1234",
"product_name":"Summer Dress",
"description":"Our best-selling...",
"Price": 118,
"color":"blue",
"fabric":"cotton",
"desc_embedding":[0.452,0.3242,...]
```

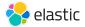

Comm

#### Eland Imports PyTorch Models

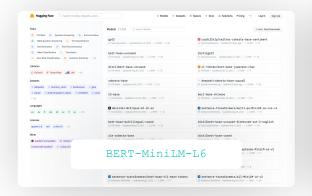

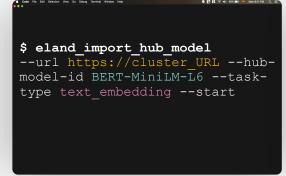

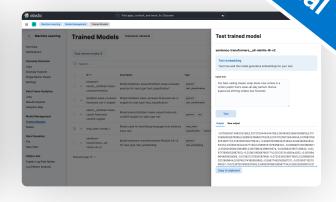

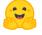

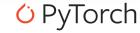

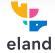

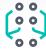

Select the appropriate model

Load it

Manage models

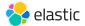

#### Elastic's range of supported NLP models

- Fill mask model
  - Mask some of the words in a sentence and predict words that replace masks
- Named entity recognition model
   NLP method that extracts information from text
- Text embedding model
   Represent individual words as numerical vectors in a predefined vector space
- Text classification model
   Assign a set of predefined categories to open-ended text
- Question answering model
   Model that can answer questions given some or no context
- Zero-shot text classification model
   Model trained on a set of labeled examples, that is able to classify previously unseen examples

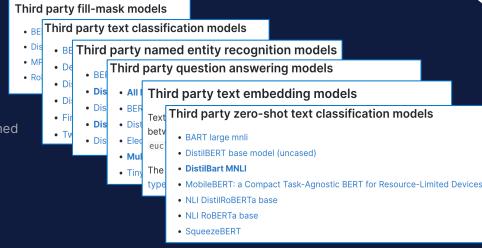

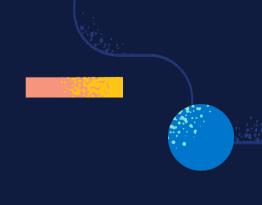

## How do you

search vectors?

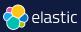

#### **Vector Query**

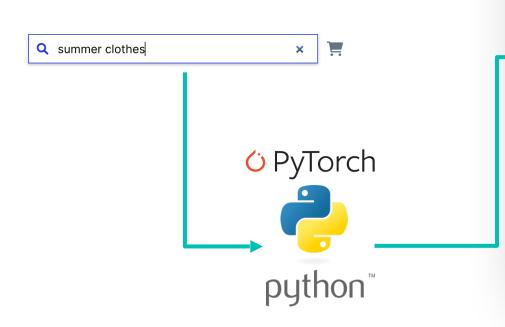

```
GET product-catalog/_search
"query" : {
    "bool": {
      "must": [{
         "knn": {
           "field": "desc embbeding",
           "num candidates": 50,
           "query vector": [0.123, 0.244,...]
      "filter":
        "term": {
          "department": "women"
 "size": 10
```

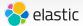

#### **Vector Query**

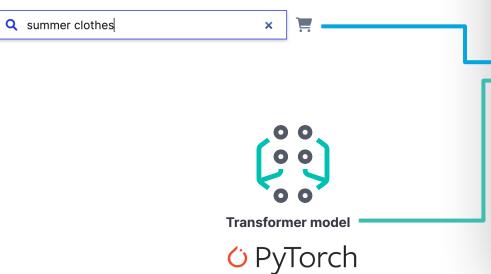

```
Commercial
GET product-catalog/ search
"query" : {
   "bool": {
     "must": [{
        "knn":
          "field": "desc embbeding",
          "num candidates": 50,
          "query vector builder": {
              "model text": "summer clothes",
              "model id": <text-embedding-model>
     "filter":
       "term":
         "department": "women"
 "size": 10
```

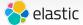

## Vector Search components

Search

Index

Generate

Query

**Mapping** 

**Embedding** 

kNN

dense\_vector

Text embedding model

(3rd party, local, in Elasticsearch)

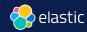

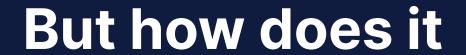

really work?

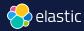

#### Similarity: cosine (cosine)

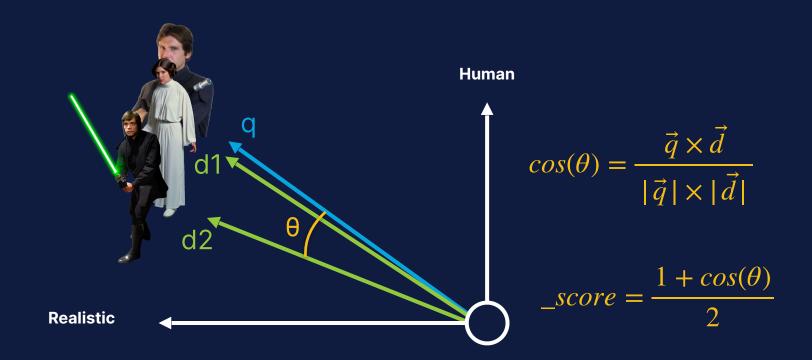

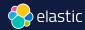

#### Similarity: cosine (cosine)

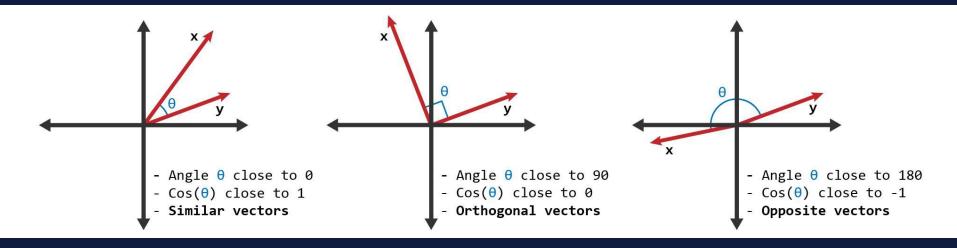

$$\_score = \frac{1+1}{2} = 1$$
  $\_score = \frac{1+0}{2} = 0.5$   $\_score = \frac{1-1}{2} = 0$ 

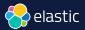

#### Similarity: Dot Product (dot\_product)

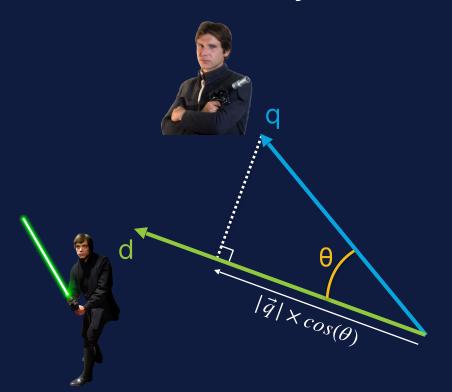

$$\vec{q} \times \vec{d} = |\vec{q}| \times cos(\theta) \times |\vec{d}|$$

$$\_score_{float} = \frac{1 + dot\_product(q, d)}{2}$$

$$\_score_{byte} = \frac{0.5 + dot\_product(q, d)}{32768 \times dims}$$

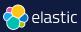

#### Similarity: Euclidean distance (12\_norm)

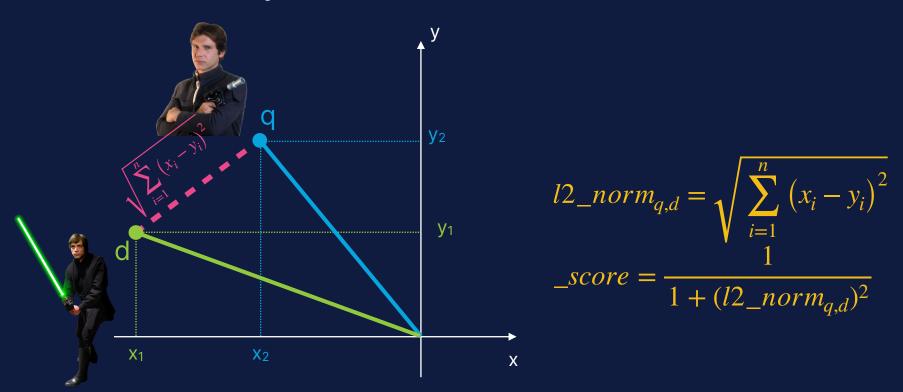

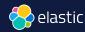

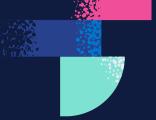

**Brute Force** 

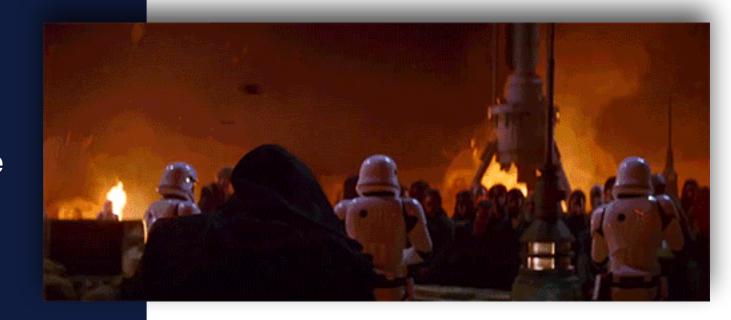

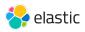

#### Hierarchical Navigable Small Worlds (HNSW)

#### One popular approach

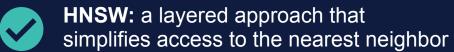

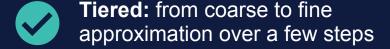

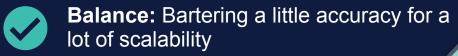

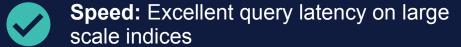

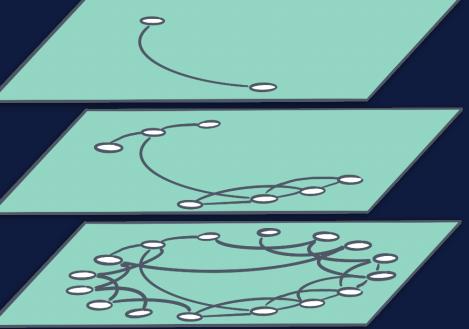

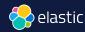

# Elasticsearch + Lucene = fast progress 💚

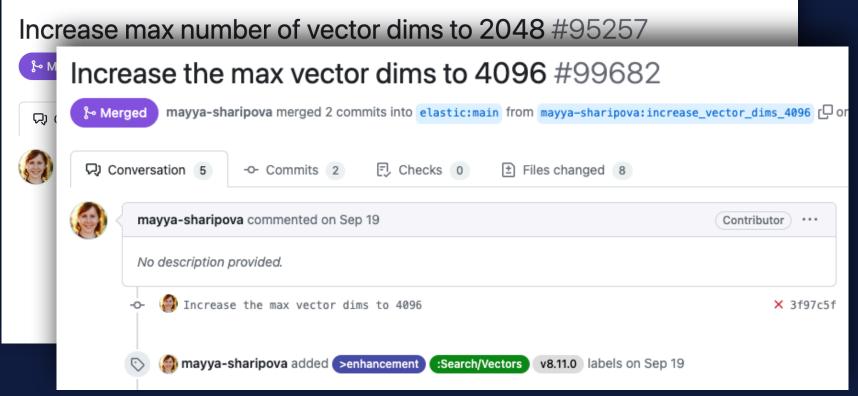

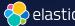

## Scaling Vector Search

#### **Vector search**

- 1. Needs lots of memory
- 2. Indexing is slower
- 3. Merging is slow

\* Continuous improvements in Lucene + Elasticsearch

#### **Best practices**

- 1. Avoid searches during indexing
- 2. Exclude vectors from \_source
- 3. Reduce vector dimensionality
- 4. Use byte rather than float

### Reduce Required Memory

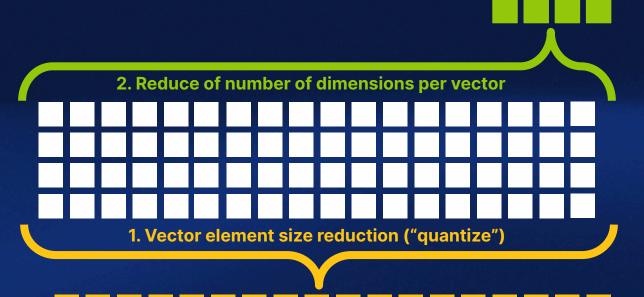

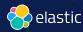

## Benchmarketing

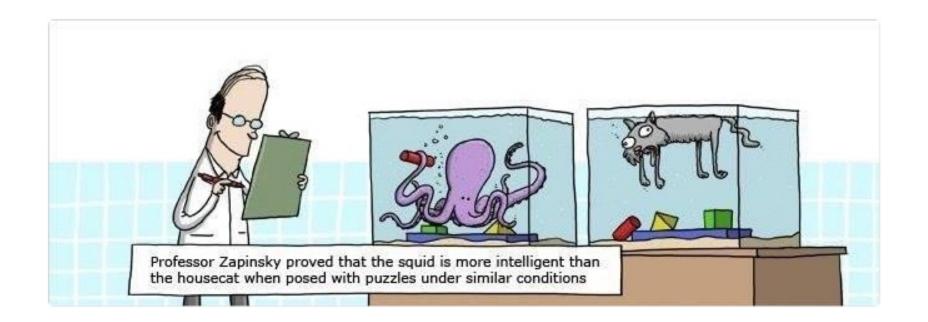

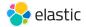

## https://github.com/erikbern/ann-benchmarks

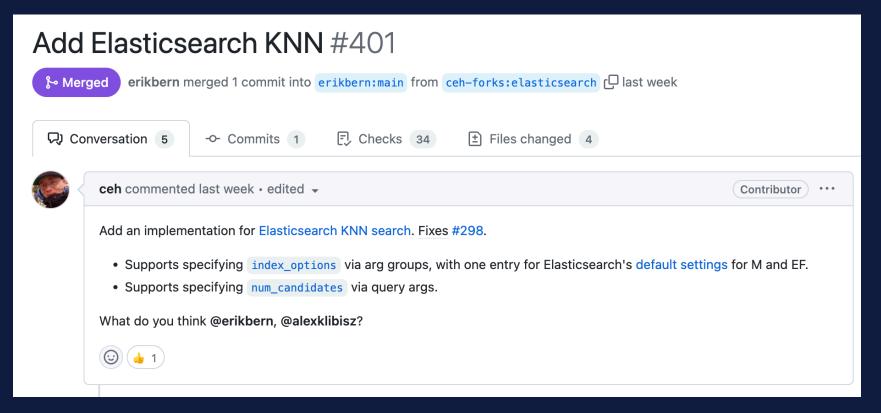

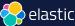

# Elasticsearch

You Know, for **Hybrid** Search

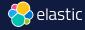

# **Hybrid scoring**

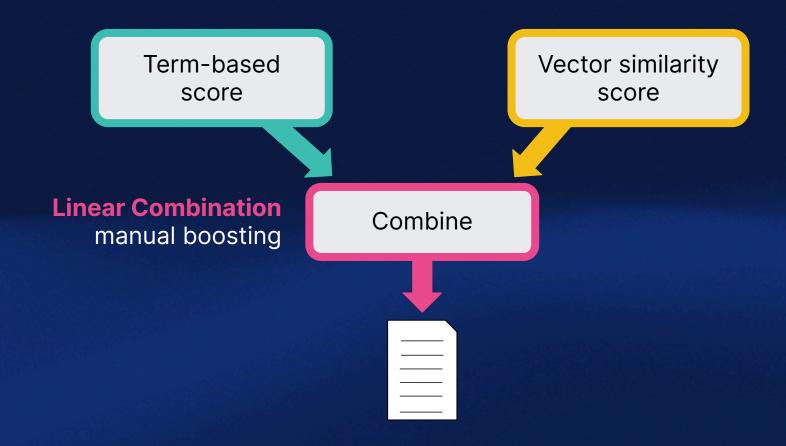

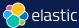

```
GET product-catalog/_search
  "query" : {
    "bool" : {
      "must" : [{
        "match":
          "description": {
            "query": "summer clothes",
            "boost": 0.9
                                                       summer clothes
        "knn": {
          "field": "desc embbeding",
          "query vector": [0.123, 0.244,...],
          "num candidates": 50,
          "boost": 0.1,
          "filter": {
            "term": {
              "department": "women"
                                                 pre-filter
      }],
        "range" : { "price": { "lte": 30 } }
                                                         post-filter
```

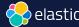

```
GET product-catalog/ search
  "query" : {
    "bool" : {
      "must" : [{
        "match": {
          "description": {
            "query": "summer clothes",
            "boost": 0.9
      },{
        "knn": {
          "field": "image-vector",
          "query vector": [54, 10, -2],
          "num candidates": 50,
          "boost": 0.1
      }, {
        "knn": {
          "field": "title-vector",
          "query vector": [1, 20, -52, 23, 10],
          "num candidates": 10,
          "boost": 0.5
```

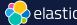

#### **ELSER**

#### Elastic Learned Sparse EncodER

commercial commercial

#### text\_expansion

Not BM25 or (dense) vector

Sparse vector like BM25

Stored as inverted index

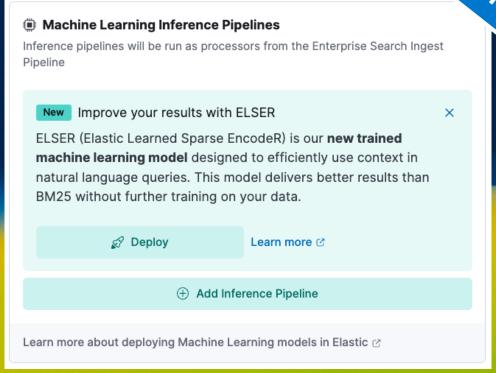

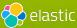

```
Commercial
```

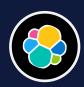

```
PUT / inference/sparse embedding/my elser model
  "service": "elser",
  "service settings": {
    "num allocations": 1,
    "num threads": 1
  "task settings": {}
PUT / inference/text embedding/openai embeddings
    "service": "openai",
    "service settings": {
        "api key": "<api key>"
    "task settings": {
       "model": "text-embedding-ada-002"
PUT / inference/text embedding/hugging face embeddings
    "service": "hugging_face",
    "service settings": {
       "api \overline{\text{key}}": "<access token>",
       "url": "<url endpoint>"
```

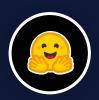

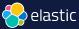

```
POST / inference/sparse embedding/my elser model
  "input": [
    "These are not the droids you are looking for.",
    "Obi-Wan never told you what happened to your father."
 "sparse embedding": [{
                "lucas": 0.50047517,
                "ship": 0.29860738,
                "dragon": 0.5300422,
                "quest": 0.5974301,
                "dr": 2.1055143,
                "space": 0.49377063,
                "robot": 0.40398192,
```

ommercial

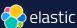

## **Hybrid ranking**

Commercial Commercial

Term-based score

Vector similarity score

ELSER score

Reciprocal Rank Fusion (RRF)
blend multiple
ranking methods

Combine

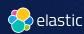

```
Commercial
GET product-catalog/ search
  "sub searches": [
      "query": {
        "match": { . . . }
                                                BM25f
      <u>"q</u>uery": {
        "text expansion": {...}
                                                ELSER
  "knn": {...},
                                                Vector
  "rank": {
    "rrf": {
      "window size": 50,
      "rank constant": 20
                                            Hybrid Ranking
```

## Reciprocal Rank Fusion (RRF)

| Ranking Algorithm 1 |             |      |        |  |
|---------------------|-------------|------|--------|--|
| Doc                 | Score       | r(d) | k+r(d) |  |
| Α                   | h           | 1    | 61     |  |
| В                   | <b>Ø</b> .7 | 2    | 62     |  |
| С                   | 0.5         | 3    | 63     |  |
| D                   | 0.2         | 4    | 64     |  |
| E                   | 0.01        | 5    | 65     |  |

| Ranking Algorithm 2 |       |      |        |  |
|---------------------|-------|------|--------|--|
| Doc                 | Score | r(d) | k+r(d) |  |
| С                   | 1,34  | 1    | 61     |  |
| Α                   | 739   | 2    | 62     |  |
| F                   | 732   | 3    | 63     |  |
| G                   | 192   | 4    | 64     |  |
| Н                   | 183   | 5    | 65     |  |

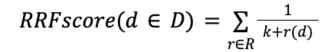

D - set of docs

R - set of rankings as permutation on 1..|D|

k - typically set to 60 by default

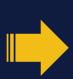

| Doc | RRF Score            |  |
|-----|----------------------|--|
| Α   | 1/61 + 1/62 = 0,0325 |  |
| С   | 1/63 + 1/61 = 0,0323 |  |
| В   | 1/62 = 0,0161        |  |
| F   | 1/63 = 0,0159        |  |
| D   | 1/64 = 0,0156        |  |

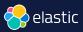

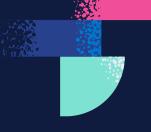

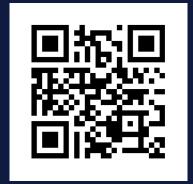

https://djdadoo.pilato.fr/

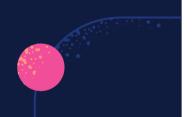

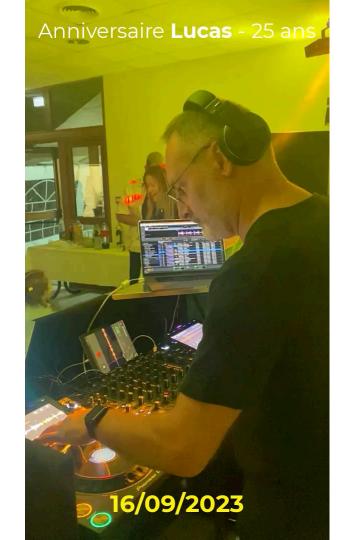

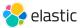

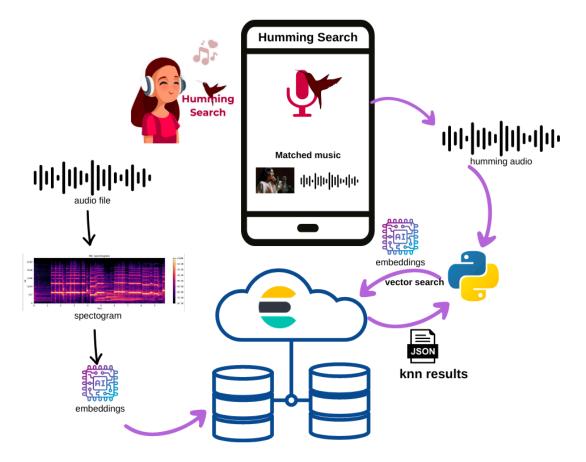

https://github.com/dadoonet/music-search/

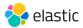

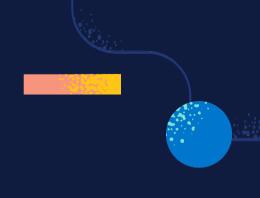

# **ChatGPT**

Elastic and LLM

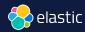

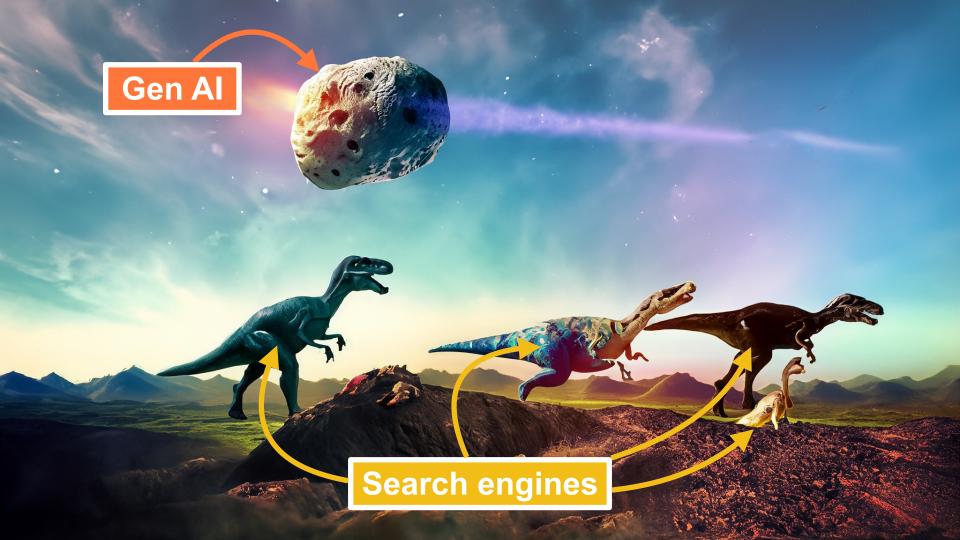

# LLM: opportunities and limits

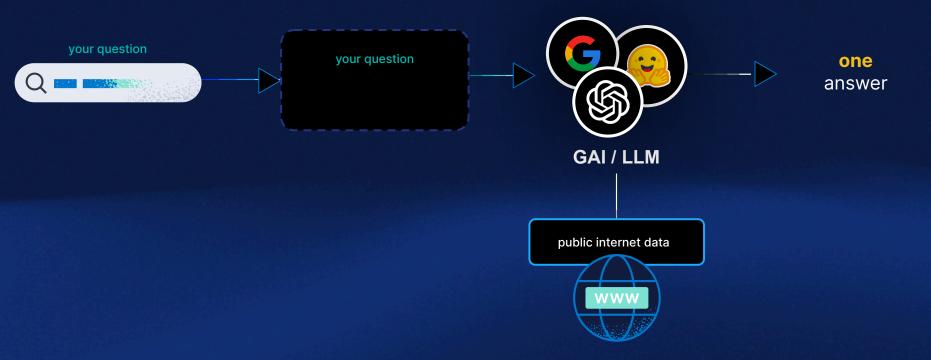

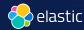

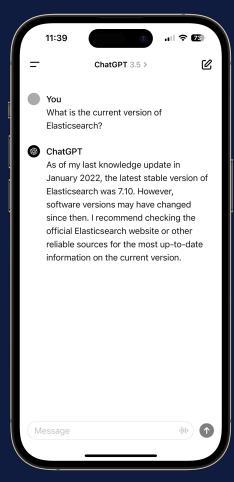

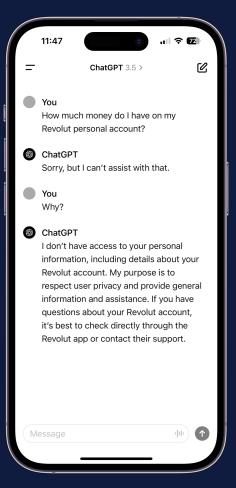

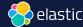

# Retrieval Augmented Generation

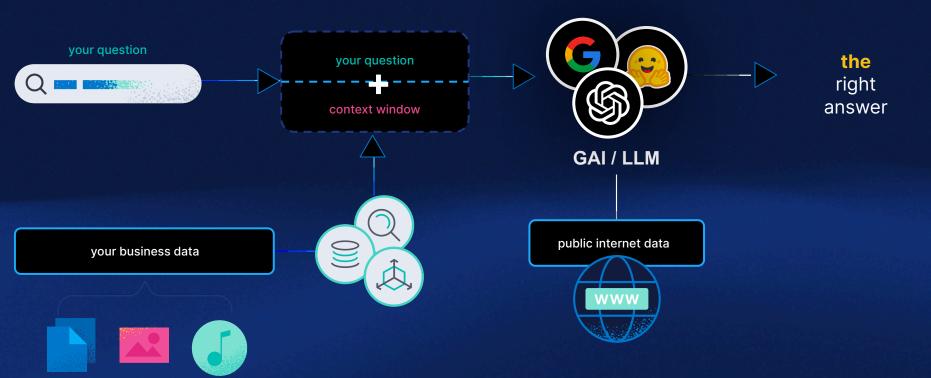

images

documents

audio

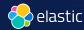

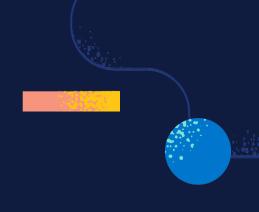

# Demo

Elastic + AWS Bedrock Google Vertex Al

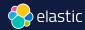

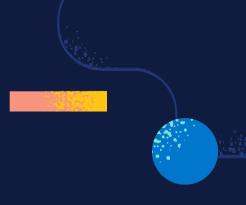

# Conclusion

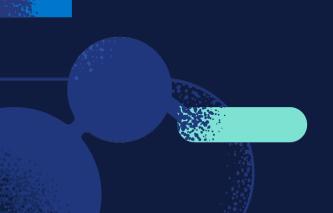

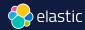

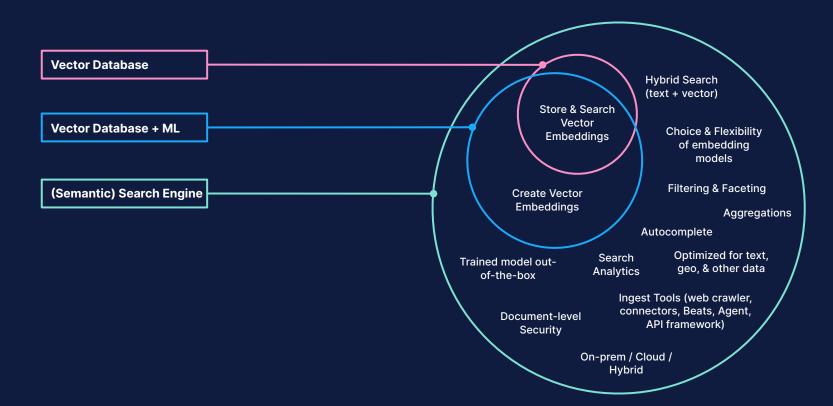

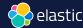

# Elasticsearch

You Know, for **Semantic** Search

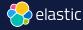

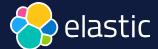

# Search: a new era

David Pilato | @dadoonet

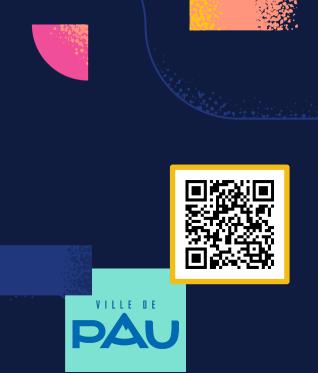